時間制約データ

作業間の時間制約を入力する.

- pred:先行作業
- succ:後続作業
- type:時間制約のタイプを表す文字列であり,'SS'(開始,開始),'SC'(開始,完了),'CS' (完了,開始),'CC'(完了,完了)のいずれかを指定する.
- delay:時間制約の時間ずれを表す整数値

## モードデータ

### 作業の処理方法をモードと呼ぶ.

- name:作業モード名
- duration:作業がこのモード選択した場合の作業時間
- breakable:作業が中断可能な場合入力
- ((開始時刻,終了時刻):中断可能時間を表す正数値,...}
- parallel:作業が並列実行可能な場合入力
- {(開始小作業番号,終了小作業番号):最大並列可能数,...}
- state:状態変化を定義する.

- name:資源名
- capacity:資源量
	- {(開始時刻,終了時刻):資源量, …}
- name:作業名
- duedate:納期. 正数値. ない場合, Infinityと入力.
- backward:後ろ詰め作業の場合1,その他の場合0.
- weight:作業の重み(重要度).
- autoselect:作業モードを自動選択する場合1,その他の場合0.

- データ入力や結果出力,地図や図の操作方法,表の操作方法などは「**Streamlit**操作方法**.pdf**」を御覧ください.
- リファレンスマニュアルも合わせて御覧ください.
- 導入コンサルティングやユーザの要望に応じたカスタマイズや**API**提供が可能です.必要な場合,お問い合わせください.
- **OptSeq**はユーザがモデル作成も行うため**,**幅広いスケジューリング問題を解くことができます**.**
- OptSeqでは作業,モード,資源名を文字列で区別するため重複した名前を付けることはできない.
- なお,使用できる文字列は, 英文字 (a--z, A--Z), 数字 (0--9), 大括弧 ([ ]),アンダーバー (\_), および @ に限定される. また,作業名は source, sink以外, モードは dummy 以外の文字に限定される.
- それ以外の文字列はすべてアンダーバー(\_)に置き換えられる.

#### 作業・モードデータ

作業に作業モードを追加する.(作業と作業モードを紐付けする)

- activity:作業名
- mode:作業モード名

#### モード・資源データ

各モード実行で使用する資源情報を入力する.

- mode:作業モード名
- resource:資源名
- type:資源タイプ.

nan:通常,max:並列作業中の最大資源量,break:中断中使用する資源量 requirement:使用する資源量

# 資源データ

人や機械など時間が立つと再生可能な資源データ

name:作業名 start:作業開始時刻 completion:作業終了時刻 mode:作業実行時に使用した作業モード 

Capacity/Usage

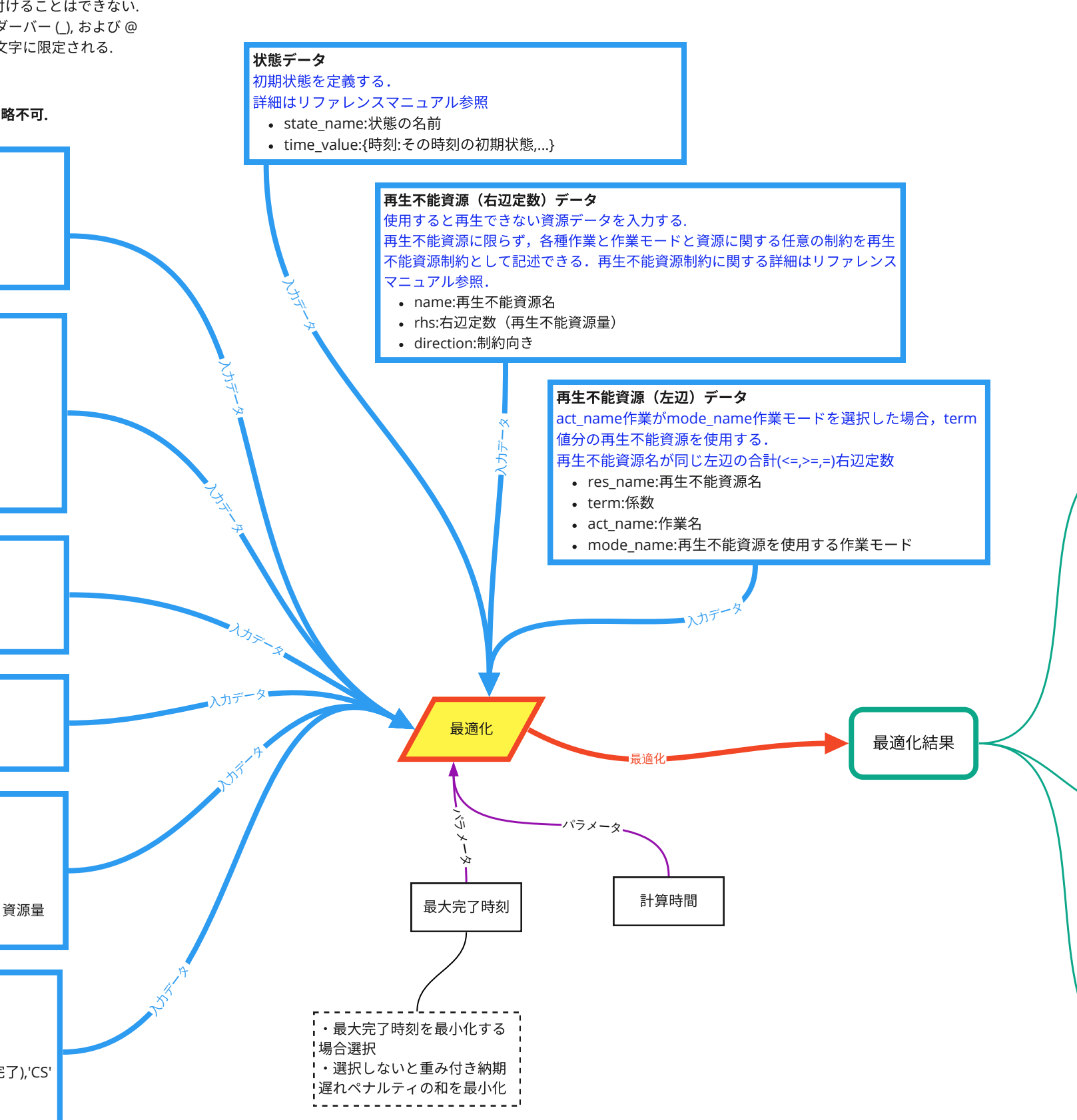

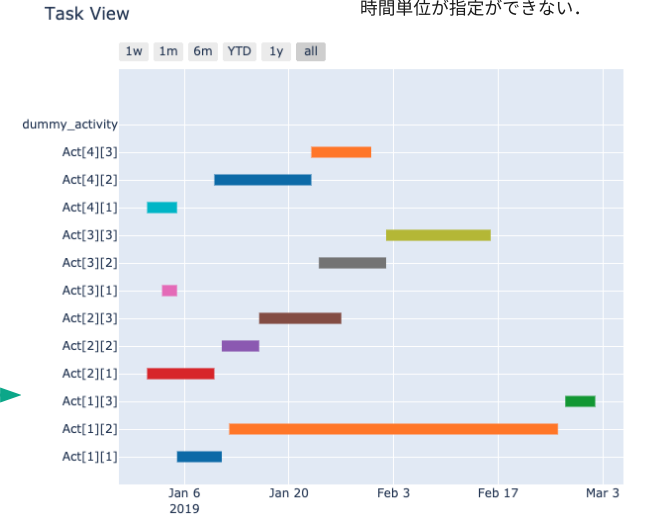

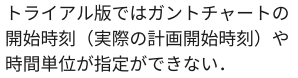

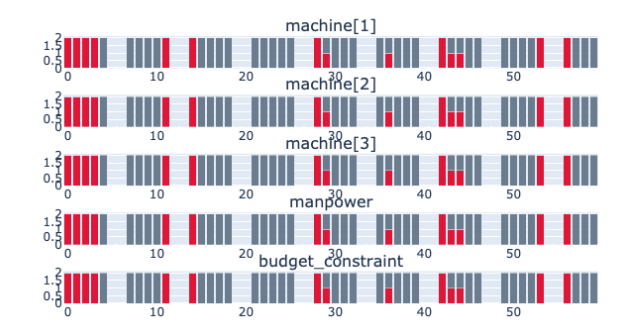

データ作成時の注意点**:**列の名前はサンプルと同じにする必要がある**.**列の省略不可**.**

#### 作業データ

#### スケジューリング最適化システム**OptSeq**